# Gen 1 orbBasic Interpreter

By Dan Danknick

document revision 1.04

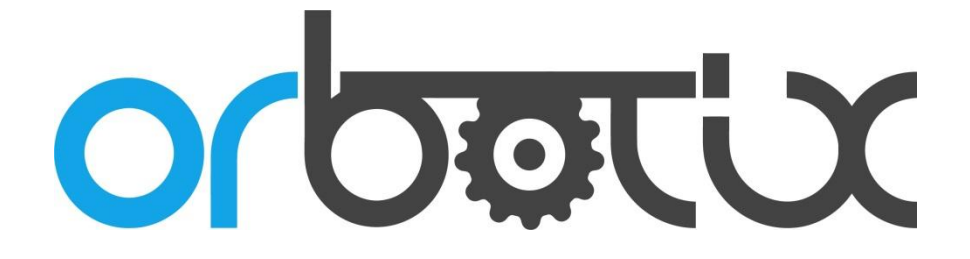

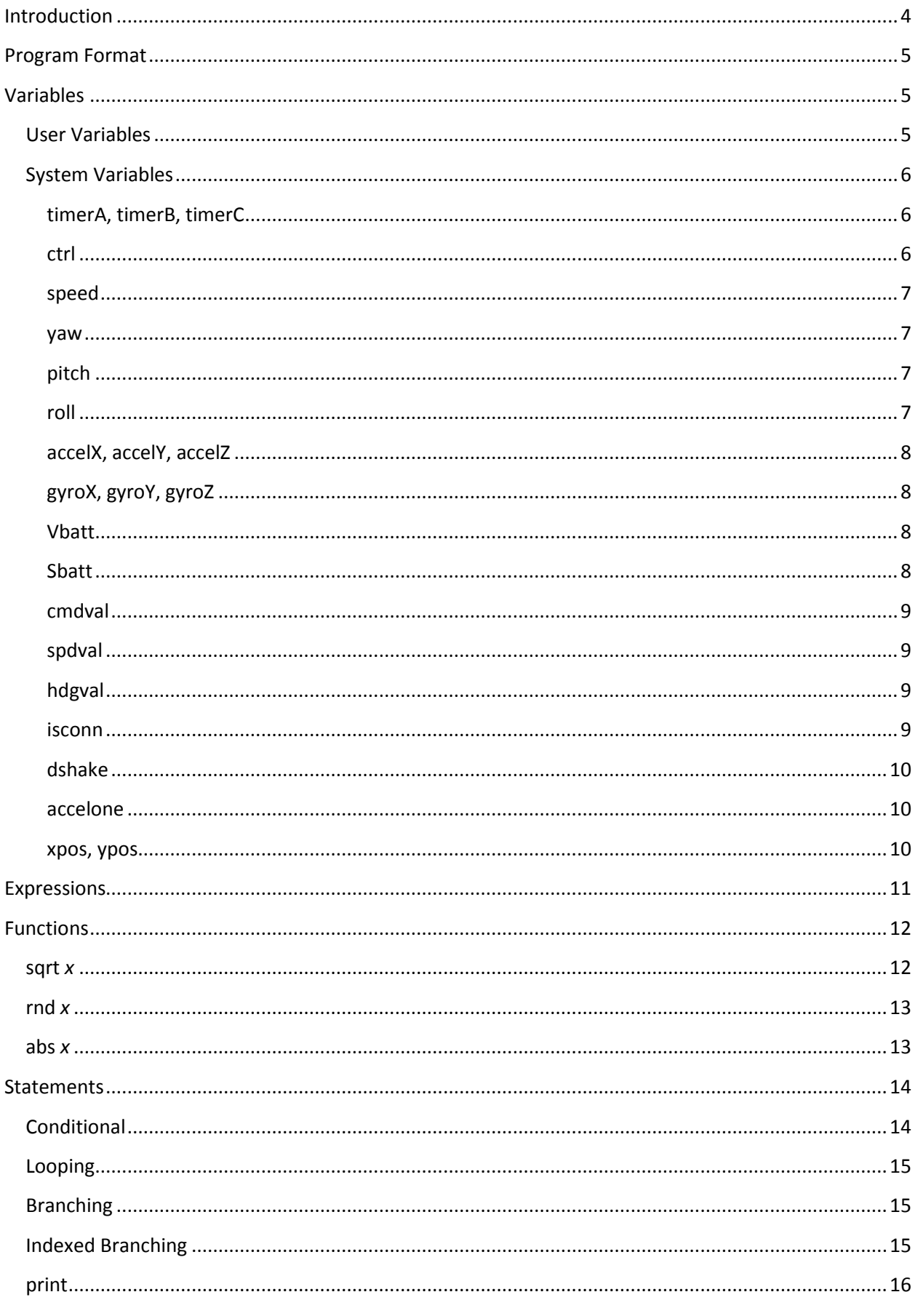

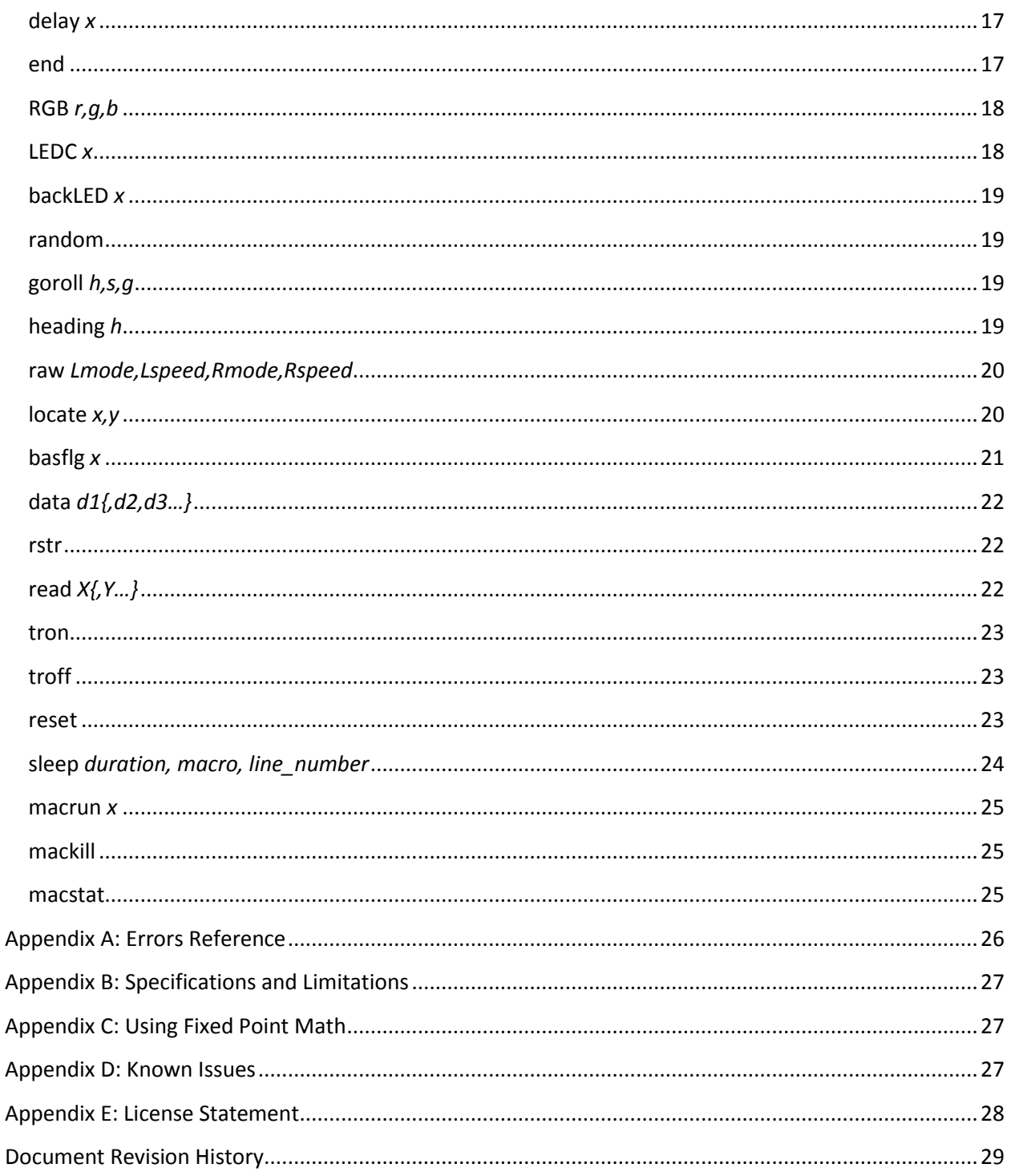

# <span id="page-3-0"></span>**Introduction**

Back in April 2011 when I was laying out the memory map of Sphero, co-founder Adam Wilson asked me to set aside some sort of "overlay area" in which temporary routines could be dynamically dropped in for execution. I considered various options and weighed their risk against implementation in a sealed robot. Eventually I pulled out my old copy of *Microsoft Basic Decoded* book to take a look at how Bill Gates had written his BASIC language on the 8-bit TRS-80.

After a weekend of review and a lot of coffee, I settled on using Adam Dunkel's source code for *µBasic* and bolted it into Sphero. It worked! I mothballed the project until the remainder of the Sphero firmware was well underway and stable, then in February 2012 I began reworking the  $\mu$ Basic code into what I call orbBasic, a stand-alone Basic interpreter suitable for Sphero.

I fixed a number of inherent bugs, extended the language greatly by adding new intrinsic variables, operators and verbs while optimizing the tokenizer, verb dispatcher and adding a line number cache.

orbBasic, like the macro executive, is another powerful resource that Sphero provides for autonomous behavior and integration with smart phone applications. It runs as another thread in the main system in parallel with driving and macros. With execution rates of well over 3000 lines/second and support for both a helper program (resident in RAM) and a permanent one (resident in Flash), orbBasic adds an entirely new dimension to gaming and apps. It is the ultimate helper app.

This document covers the first generation interpreter and its minor revisions. Although I refer to tokens, the program stream itself is not tokenized and still resides as ASCII in the execution area. If the demand for orbBasic takes off and we need more power – or to store longer programs – then I will implement a second generation interpreter that operates on a tokenized stream: Level II orbBasic. My guess is this would more than double the execution speed from 9,000 lines/sec to 18,000.

pt wife

March 16, 2012 Boulder, CO

# <span id="page-4-0"></span>**Program Format**

Ultimately an orbBasic program is a sequence of program lines ending with a NULL (00h) character.

 $<$ program> :=  $<$ line(s)>  $<$ NULL>

Each line begins with a line number, some whitespace, a program statement and a terminating LF (10h) character:

<line> := <line number> <space(s)> <statement> <LF>

The interpreter is given a starting line number when invoked as programs do not need to start from the first line in the program. Once the statement on a line is complete, execution continues at the next line in the program stream which may not actually be the next line *numerically* in the program. Although this is a side effect of a less than well-formed program, it is entirely legal. Good practice is to send down programs where the line numbers are in ascending order.

Statements are covered in detail below but currently only one statement per line is supported. A future enhancement to the interpreter will be to add the colon ":" token which separates multiple statements on a line.

# <span id="page-4-1"></span>**Variables**

### <span id="page-4-2"></span>**User Variables**

50 unique user controlled variables are supported, half directly named and the other half indexed:

- Direct variables are named A..Y (or as a..y if you prefer)
- Z is in the index variable and when accessed, the Yth index is dereferenced, implying Z(Y). There are no zero indices in Basic so the valid range of Y when accessing Z is 1..25

All variables are 32-bit signed integers yielding a range of -2,147,483,647 to +2,147,483,647. If you want to use fractions then you will need to learn how to use fixed point math (Appendix C).

There is currently no support for strings, other than their temporary assembly in print statements.

When a program is run, all variables, timers, pending delays and flags are initialized to zero. You can assume a clean slate.

## <span id="page-5-0"></span>**System Variables**

A number of special system variables are implemented allowing enhanced functionality and control.

<span id="page-5-1"></span>**timerA, timerB, timerC**

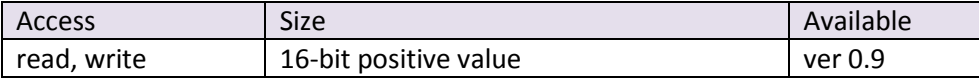

These are built-in timers that count down to zero by themselves, once per millisecond. They are both readable and writeable. The following demonstrates a 125ms delay between print statements (though it would be smarter to use the delay keyword):

```
10 print "Before"
20 timerA = 125
30 if timerA > 0 then goto 30
40 print "After"
```
You can also use them to time events:

```
10 timerB = 32000 ' 32 second window
20 if speed > 0 then goto 20
30 A = (32000-timerB)/1000
40 if A = 0 then print "Never stopped!" else print A " seconds to stop"
```
#### <span id="page-5-2"></span>**ctrl**

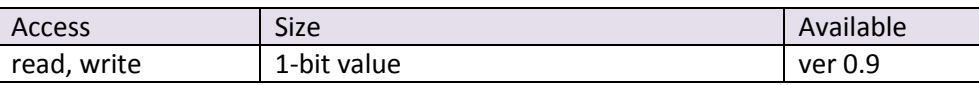

When read, this variable returns 0 if the control system if off and 1 if it is on. When assigned, 0 turns off the control system and any other value turns it on.

#### Example:

```
10 ctrl = 1 'change to 0 and re-run
20 print "Control system is",ctrl,;
30 if ctrl = 1 then ?" (on)" else ?" (off)"
```
<span id="page-6-0"></span>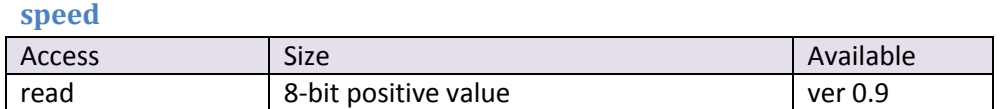

Returns the approximate speed of the robot in real time. This value is the filtered average speed of both motors so there is some delay between what you see and what this returns. It is read-only and ranges from 0..255.

<span id="page-6-1"></span>**yaw**

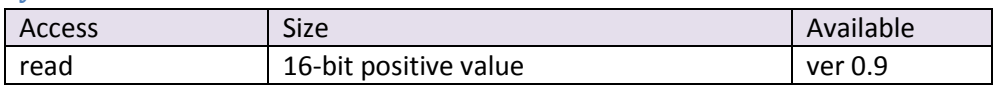

Returns the current heading of the robot as reported by the IMU. It is read-only and ranges from 0..359 in the usual convention of how Sphero manages headings. This program turns the back LED on and off in 45 degree sectors; download it and spin Sphero like a top.

```
10 \text{ctrl} = 020 LEDC 8
30 X = 255 * (yaw/45) \& 140 backLED X
50 goto 30
```
#### <span id="page-6-2"></span>**pitch**

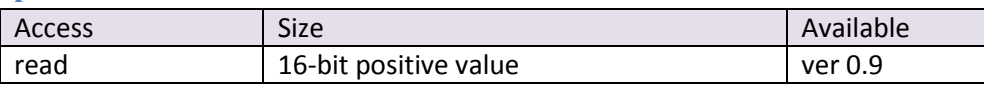

Returns the current pitch angle of the robot as reported by the IMU. It is read-only and ranges from -90 when the front of Sphero is pointing straight down to +90 when it is pointing straight up.

<span id="page-6-3"></span>**roll**

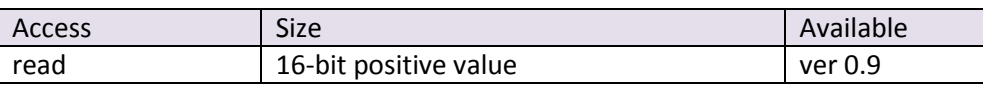

Returns the current roll angle of the robot as reported by the IMU. It is read-only and ranges from -180 as Sphero rolls to the left and +180 when it rolls completely over to the right.

Here is a good program to display the relationship of all three of the above variables.

```
10 \text{ctrl} = 020 print pitch, roll, yaw 
30 delay 100 
40 goto 20
```
<span id="page-7-0"></span>**accelX, accelY, accelZ**

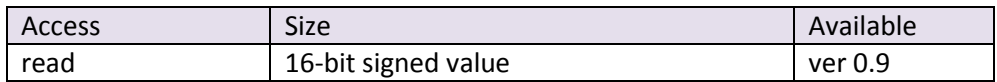

Returns the current filtered reading from the accelerometer. The range is -32768 to +32767 for fullscale, which defaults to ±8Gs.

#### <span id="page-7-1"></span>**gyroX, gyroY, gyroZ**

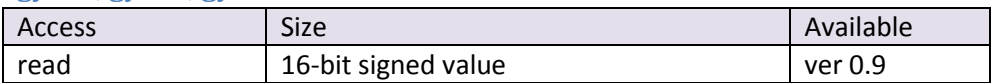

Returns the current filtered reading from the rate gyro in units of 0.1 degrees/second. The range is - 20000 to +20000 for full-scale.

<span id="page-7-2"></span>**Vbatt**

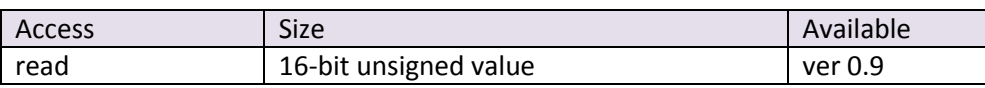

Returns the current battery voltage in 100ths of a volt, so a return value of 756 indicates 7.56V.

#### <span id="page-7-3"></span>**Sbatt**

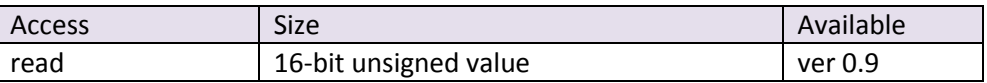

Returns the current state of the power system, as follows:

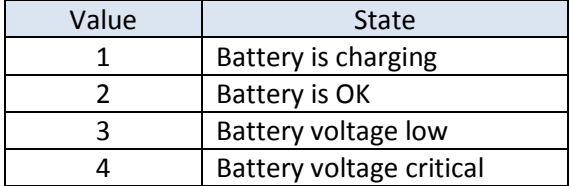

<span id="page-8-0"></span>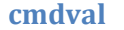

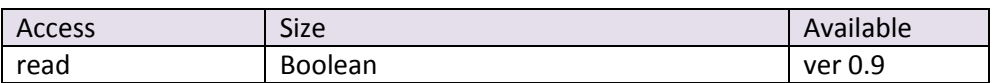

Returns a value of 1 when a new roll command has been sent by a Bluetooth client, essentially making this a "fresh data" flag. Reading this system variable automatically sets it to zero.

Roll commands usually don't arrive faster than 10Hz so there isn't much use in checking this flag faster than every 100ms. When this variable reads as one, the other two system variables spdval and hdgval will have fresh values in them.

#### <span id="page-8-1"></span>**spdval**

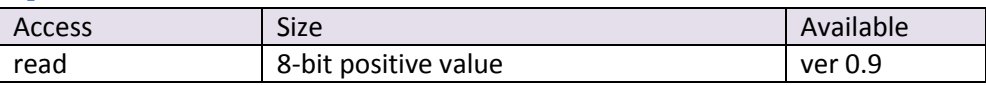

Returns the last commanded speed portion of a roll command sent from the smartphone client, ranging from 0 (stop) to 255 (full speed).

#### <span id="page-8-2"></span>**hdgval**

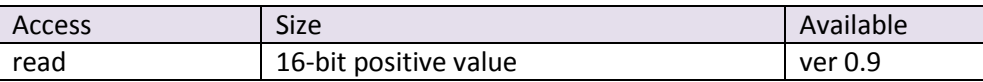

Returns the last command heading portion of a roll command sent from the smartphone client ranging from 0 to 359 degrees.

```
10 if cmdval > 0 then ?"New heading, speed:" hdgval, spdval
20 delay 100
30 goto 10
```
#### <span id="page-8-3"></span>**isconn**

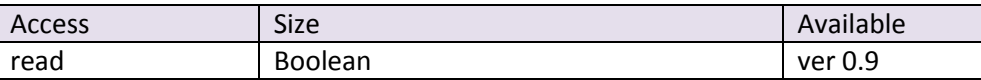

This variable provides real time access to the current state of a connected smartphone over Bluetooth.

```
10 if isconn > 0 then LEDC 1 else LEDC 2
20 delay 100
30 goto 10
```
<span id="page-9-0"></span>**dshake**

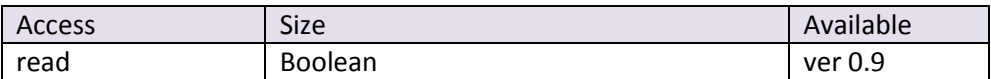

Returns a value of 1 when double-shake event has been detected. Reading this system variable automatically sets it to zero.

```
10 if dshake > 0 then LEDC 1 else LEDC 2
20 delay 100
30 goto 10
```
<span id="page-9-1"></span>**accelone**

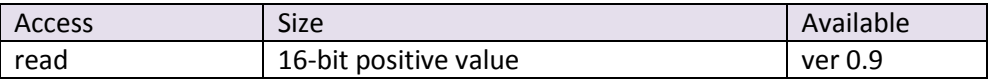

Returns the effective acceleration vector that Sphero is experiencing. The IMU computes this as the vector sum of the X, Y and Z axis components so it is expressed here multiplied by 1,000. A perfectly calibrated Sphero will return 1,000 when still, 0 when in free fall and up to 8,000 when being shaken. But since few things are perfect, you will need to apply some soft ranges to convert this hard value to a state.

```
10 if accelone < 200 then ? "Free fall! (" accelone ")"
20 if accelone > 900 then ?"Still"
30 delay 200
40 goto 10
```
<span id="page-9-2"></span>**xpos, ypos**

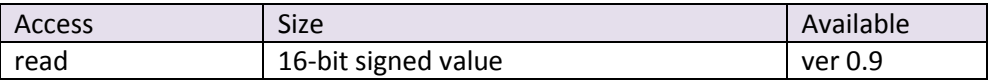

Returns the current x and y position of Sphero as determined by the internal locator. The approximate scale is in centimeters. Use the function locate to assign these values.

Run this program in the background while using the Drive App to move Sphero in and out of the 40cm circle.

```
10 locate 0,0
20 delay 100
30 R = sqrt (xpos * xpos + ypos * ypos)40 if R < 20 then LEDC 1 else LEDC 2
50 goto 20
```
# <span id="page-10-0"></span>**Expressions**

Simple mathematical operators are supported up to a reasonable expression depth.

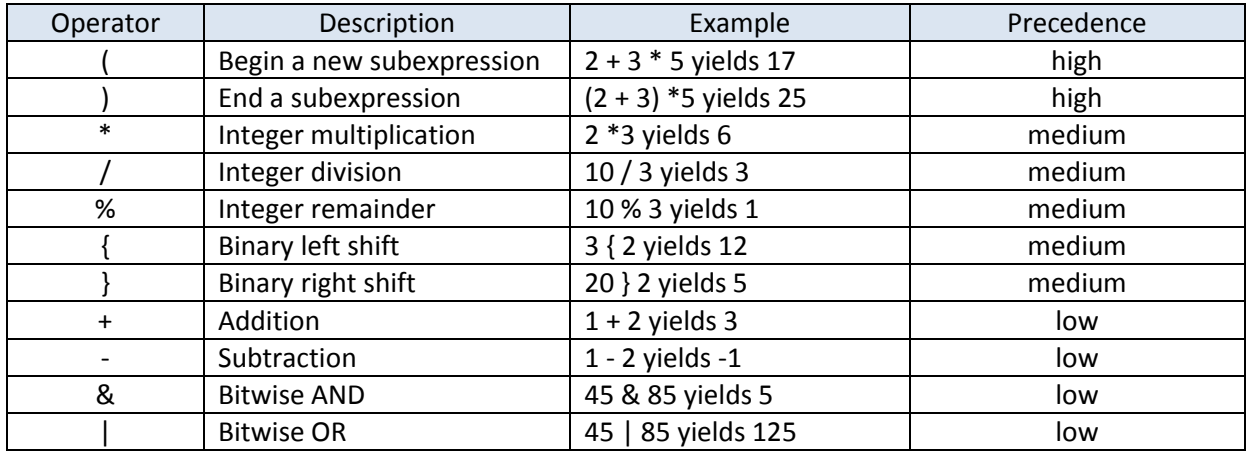

My goal was to allow an expression anywhere a variable or a numeric literal was permitted, offering the most flexibility. But this may not always be the case (testing will reveal!)

# <span id="page-11-0"></span>**Functions**

Few of these are supported but if demanded, I will expand the list. I started with the most useful ones.

<span id="page-11-1"></span>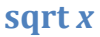

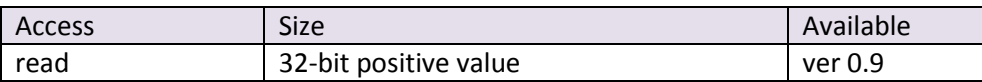

Returns the square root of any expression that follows. A negative number halts on error.

Since orbBasic only supports integer math you need to understand the following identity to really use this for smaller numbers:

 $\sqrt{a \cdot b} = \sqrt{a} \cdot \sqrt{b}$  where a is the number you want to take the square root of and b is a multiplier to increase the precision. Since the maximum positive value of any expression in orbBasic is around 2.1 million, choosing b as  $100^2$  or 10,000 is a good choice. Consider the following example where you want to take the square root of 42:

Let a = 42 and b = 10000, so sqrt 420000 yields 648. Since  $\sqrt{100000}$  equals 100, this answer is 100 times too large. Which lines up with the real answer of  $\sqrt{42}$  which is about 6.48

```
10 for X = 10 to 100 step 10
20 Q = sqrt X*1000030 print "sqrt(" X ") = " Q/100 "." Q % 100
40 next X
outputs
sqrt(10) = 3.16sqrt(20) = 4.47sqrt(30) = 5.47sqrt(40) = 6.32
```

```
sqrt(50) = 7.7sqrt(60) = 7.74sqrt(70) = 8.36sqrt(80) = 8.94sqrt(90) = 9.48sqrt(100) = 10.0
```
Using a multiplier of 10,000 to extract two extra decimal places of precision in your answer will allow you to take the square root of up to about 214,000 or 462<sup>2</sup>.

<span id="page-12-0"></span>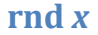

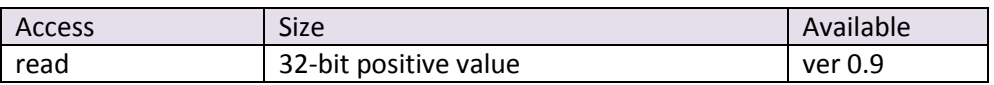

This returns a pseudo random number between 1 and the value provided, which can be either a literal number or an expression. Use the random statement to reseed the number generator. For example:

```
10 for X = 1 to 50
20 RGB rnd 255,rnd 255,rnd 255
30 delay rnd 250
40 next X
```
Here is a graph showing the distribution of 10,000 sequentially generated random numbers. It's uniform enough for government work.

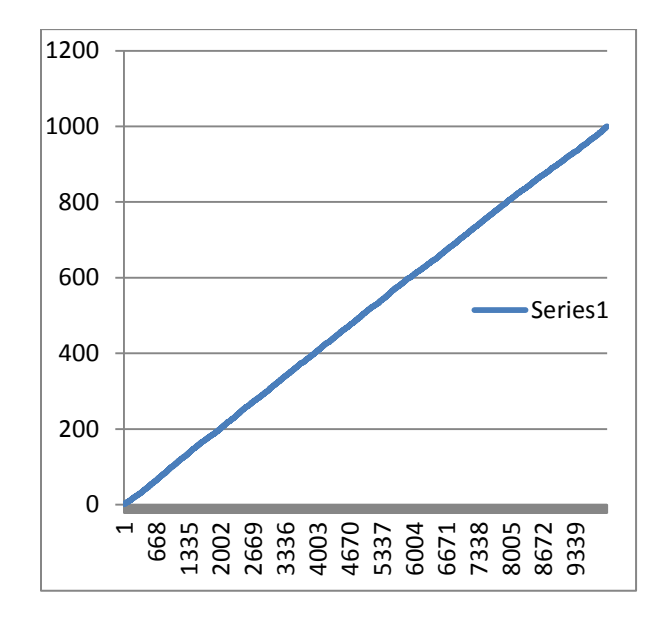

### <span id="page-12-1"></span>**abs** *x*

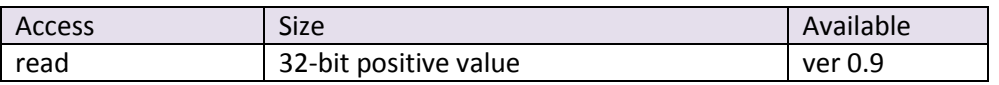

This returns the absolute value of an expression, which is always positive.

# <span id="page-13-0"></span>**Statements**

These are a mix of the traditional ones supported in Basic plus extensions that allow interaction with Sphero's other systems. Case is regarded so goto is not the same as GOTO. I chose statements in lower case so that a) programs don't look like shouting in email and b) capitalizing user variables helps them stand out.

# <span id="page-13-1"></span>**Conditional**

This is the classic if…then…else construct. In some variants of Basic the then keyword was implied and therefor optional; here it is required. The  $else$  clause is optional. You can use  $and/or$  to glue two relations together if necessary.

```
<conditional> := if <relation> { and, or } <relation> then <statement>
      { else <statement> }
```

```
<relation> := <expression> <operator> <expression>
```
Currently the only operators supported are:

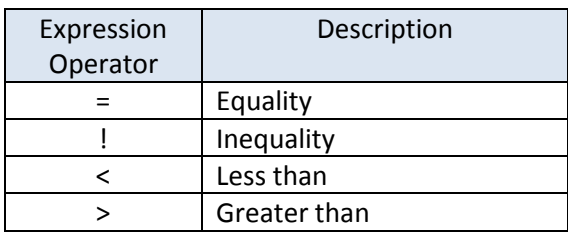

Examples:

- if  $A > 5$  then  $A = 5$
- if  $A*B = B*C$  then goto 60
- if timer1 = 0 then print "Out of time!"
- if A ! B then print "Not equal"
- if A>1 and A<10 then ?"In range" else return

It isn't possible to accommodate every possible nested statement in the true/false clause processing but the following are supported: print, data, RGB, LEDC, read, rstr, goto, gosub, on X goto/gosub, return, delay, backLED, tron, troff and goroll.

### <span id="page-14-0"></span>**Looping**

```
<loop> := for <loop variable> = <start value> to <end value>
      { step <step value> }
{ statements }
next <loop variable>
```
The standard method for looping over a number range in orbBasic is the for..next loop. The loop variable can be any user variable. The start and end values can be literal numbers or expressions – even involving other variables (both user and system). The step value is optional and if excluded, 1 is assumed. Of course this won't work if your ending value is lower than your starting one.

There is a maximum nesting level and when exceeded an appropriate error is generated. It is acceptable to change the loop variable in the middle of the loop, for example, if you wish to terminate before completing the original numbers of loops. (If you choose to do this just remember that the loop terminates when the loop variable falls outside the end value.)

Examples:

- for  $X = 1$  to 5 step 2 ... next x o yields 3 loops with  $X = 1, 3, 5$
- for  $Y = 10$  to 3 step  $-3$  ... next x o yields 3 loops with  $Y = 10, 7, 4$

### <span id="page-14-1"></span>**Branching**

<branch> := goto <line number> | gosub <line number>

This is pretty straight forward. In both cases the target line number must be a numeric literal (i.e. it cannot be an expression). Not too surprisingly the way to return from a subroutine is to use the return statement. There is a maximum nesting level and when exceeded, an appropriate error is generated.

# <span id="page-14-2"></span>**Indexed Branching**

<indexed branch> := on <expression> goto, gosub <line number list >

This statement implements an N-way transfer of control to one of N line numbers. The expression must evaluate to a number between 1 and N, when there are N line numbers in the list.

Example:

• on X<sup>\*</sup>Y goto 100,200,300,400

### <span id="page-15-0"></span>**print**

orbBasic wouldn't be too useful if you couldn't export information from your running program back to the smartphone client. The print statement takes care of this.

The final length of each print statement is limited to 32 bytes. ( If you exceed this, a warning message is printed instead.) The print statement is a sequence of string literals and expressions. String literals get copied exactly as written while expressions are evaluated and their numeric value is expressed.

if the \$ symbol precedes an expression, it is evaluated but instead of the number itself a single character, the ASCII value of the expression, is emitted instead.

Commas between print elements insert a space in the output. If the final character of the print string is terminated with a semicolon then no linefeed is appended to the message sent back to the client.

The output of print is enqueued for transmit so it is possible to fill up that queue faster than it can be emptied over the Bluetooth link. If this happens, data is not lost but program execution is paused until the print statement can complete normally.

The single ? character is shorthand for print and can help save program space.

Examples:

```
10 print "The answer is: " A*44
10 ? "Line " L ": the speed is: " speed;
10 for X = 65 to 6720 print X " as a number, " $X " as a char"
30 next X
```
#### outputs

65 as a number, A as a char 66 as a number, B as a char 67 as a number, C as a char <span id="page-16-0"></span>**delay** *x*

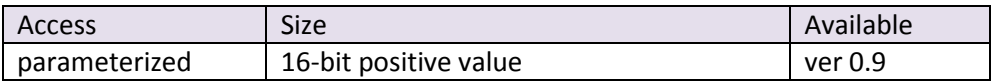

This is a built-in delay statement that doesn't use the three timers. It takes one parameter, an expression resolving to the number of milliseconds in the delay. Here is an interesting use of this statement:

```
10 for X = 1 to 74
20 RGB X,X,X
30 delay X*4
40 RGB 0,0,0
50 delay X{1 'same as X*2
60 next X
```
### <span id="page-16-1"></span>**end**

Programs terminate in the following ways: the final line number is executed, an error occurs, an abort command is sent or an end statement is encountered. This statement allows you to, well, end in the middle of a program.

<span id="page-17-0"></span>**RGB** *r,g,b*

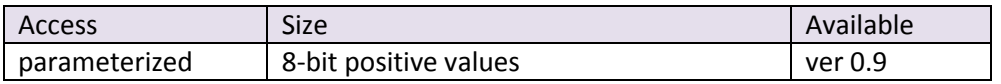

This commands the RGB LED with the three provided parameters, each of which is evaluated as an expression. Values range from 0,0,0 (off) to 255,255,255 (white). Note that this statement is in all-caps since its still an abbreviation. The RGB LED is updated every 1ms so changing its value faster than this with orbBasic is ineffective.

When orbBasic is running, the RGB LED assumes the color of any programmatic RGB commands *unless* a macro is also running – where it will take the value of the macro commands. You can override this precedence with an orbBasic flag, however.

#### <span id="page-17-1"></span>**LEDC** *x*

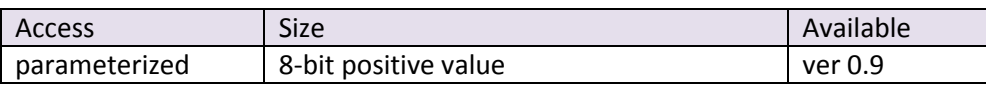

This is like the RGB command but sets the LED to one of eight predefined colors, without requiring you to know the three component values.

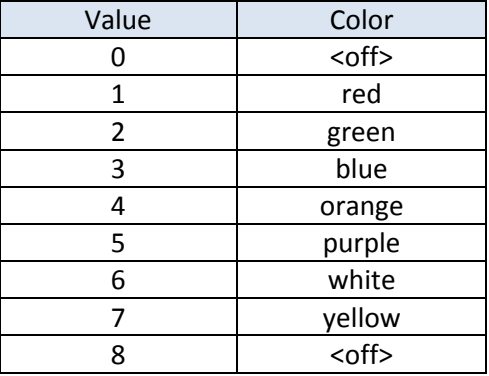

#### Example:

10 for  $X = 1$  to 8 20 LEDC X 30 delay 100 40 next X

#### Advanced example:

```
10 for X = 1 to 8
20 LEDC (X \, \text{?} \, 2) \times 5 'modulo 2 operation returns 0 or 1
30 delay 100
40 next X
```
### <span id="page-18-0"></span>**backLED** *x*

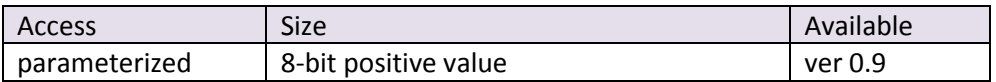

This commands the aiming LED with an intensity from 0..255. For example:

 $10 X = 1$ 20 backLED X 30 delay 50 40 X = X { 1 50 if X < 256 then goto 20 60 goto 10

### <span id="page-18-1"></span>**random**

This reseeds the pseudorandom number generator based on the jitter of the sensor network. Since this operation is performed prior to the execution of an orbBasic program, you shouldn't normally need to call this – but hey, you can if you wish.

### <span id="page-18-2"></span>**goroll** *h,s,g*

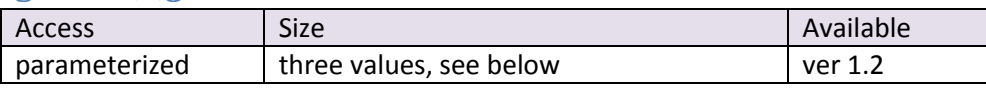

This executes a roll command to the control system with the provided values of heading and speed. Heading is over the usual range of 0..359 and speed over 0..255. The last parameter, a flag for "go" tells the control system whether to force fast rotate to on (g=2), attempt to drive normally (g = 1) or perform a controlled stop (g=0).

If you haven't turned on exclusive drive ability from orbBasic via the  $\text{basflg}$  statement, roll commands from macros or the Bluetooth client can overwrite this and cause unexpected behavior.

#### <span id="page-18-3"></span>**heading** *h*

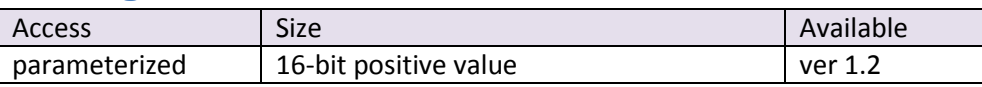

This assigns the current yaw heading to the provided value, in the range of 0..359.

### <span id="page-19-0"></span>**raw** *Lmode,Lspeed,Rmode,Rspeed*

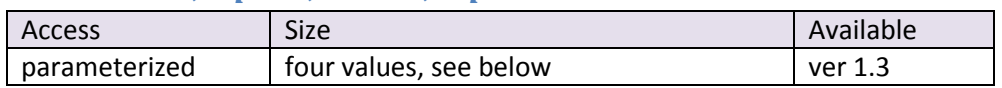

This allows you to take over one or both of the motor output values, instead of having the stabilization system control them. Each motor (left and right) requires a mode (see below) and a power value from 0- 255. This command will disable stabilization if both modes aren't "ignore" so you'll need to re-enable it once you're done.

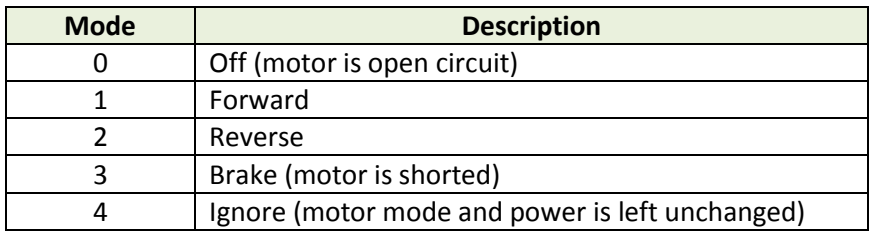

### <span id="page-19-1"></span>**locate** *x,y*

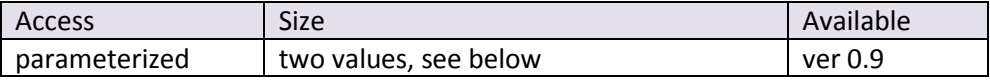

This assigns the XY position of the internal locator to the provided values.

10 locate 0,0 20 goroll 0,100 30 delay 3000 40 goroll 0,0 50 delay 1000 60 print xpos,ypos

<span id="page-20-0"></span>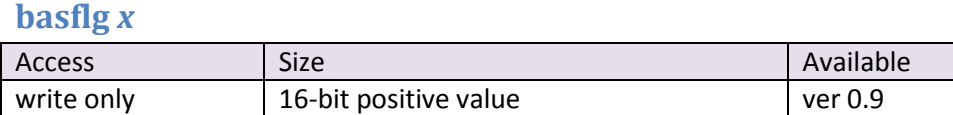

This statement accepts a decimal value to assign state flags that are effective during execution of the program. If you want to set multiple flags then add up their values.

At the end of program execution these effect of these flags is removed. I will be adding more as the need arises.

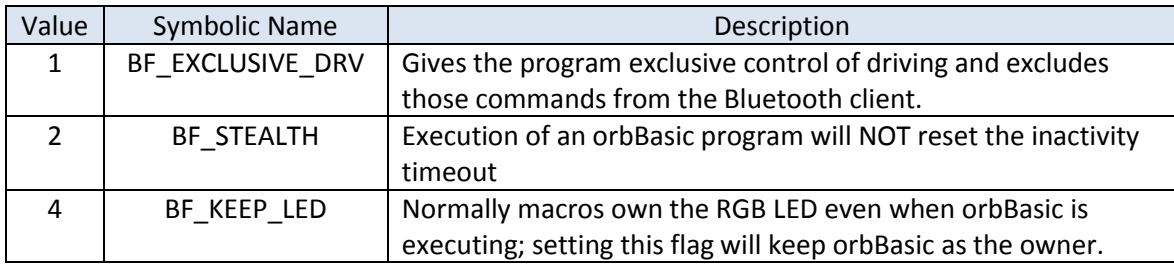

<span id="page-21-0"></span>**data** *d1{,d2,d3…}*

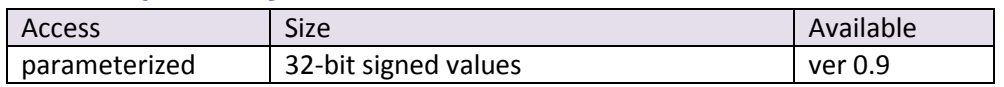

Defines a set of constant data values that can be sequentially read via the read statement. You can specify more than the maximum number of values (currently set to 25) and they will be ignored. When this statement is encountered, previously stored values are overwritten so it is possible to re-assign the constants during program execution.

#### <span id="page-21-1"></span>**rstr**

Forces the next read statement to start back at the beginning of the current constant data set.

#### <span id="page-21-2"></span>**read** *X{,Y…}*

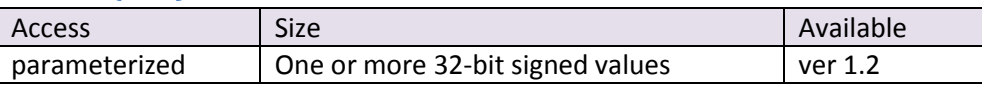

Reads the next value(s) from the current data set into the specified variable(s). If you attempt to read past the end, you will get an error.

Example:

```
10 data 10,20,30 'data table size is 3
20 read A,B
30 rstr
40 read C
50 print A,B,C
60 data 100 'data table size is now 1
70 read A
80 print A,B,C
```
#### displays:

10 20 10 100 20 10

### <span id="page-22-0"></span>**tron**

This turns line number tracing on to aid in debugging your program. Line numbers are emitted through the standard print channel prior to the execution of that line. This statement takes effect at the next line number.

#### For example:

```
10 print "at line 10"
20 tron
30 ? "at line 30"
40 ? "and now, 40"
```
#### displays:

at line 10 <30>at line 30  $<$ 40>and now, 40

### <span id="page-22-1"></span>**troff**

This turns line number tracing off.

#### <span id="page-22-2"></span>**reset**

This resets the orbBasic environment and restarts the program freshly from the initial starting line number. All gosub and for/next frames are cleared and all variables set to zero.

# <span id="page-23-0"></span>**sleep** *duration, macro, line\_number*

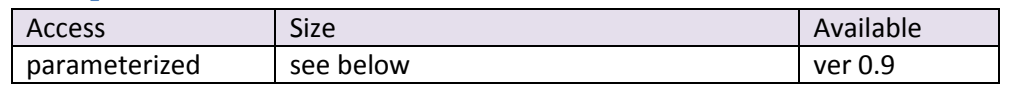

This command immediately puts Sphero to sleep with a few modifiers:

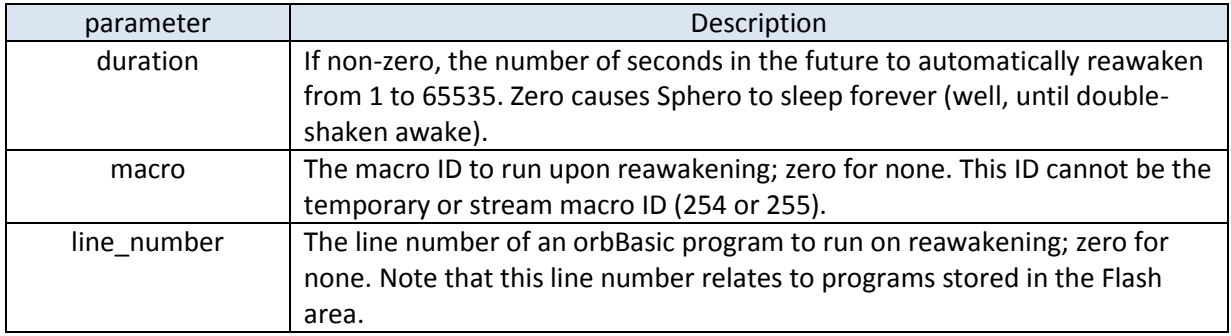

Since macros and orbBasic programs can run simultaneously you can specify both actions to occur.

<span id="page-24-0"></span>**macrun** *x*

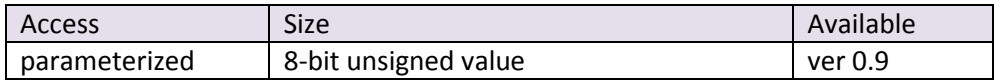

Attempts to run the macro number specified. If a macro is currently running, this will have no effect (and will not cause an error).

#### <span id="page-24-1"></span>**mackill**

Kills any currently executing macro, with the exception of system macros that have the "unkillable" flag bit set.

#### <span id="page-24-2"></span>**macstat**

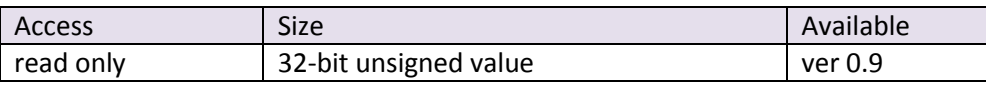

This returns information about the currently executing macro. In the upper 16 bits is the ID of the currently executing macro, or zero if none is running. In the lower 16 bits is the command number currently being executed.

```
10 X = macstat20 M = X } 16
30 if M = 0 then ?"None running" else ?"Macro:" M, "Cmd:" X & 65535
```
# <span id="page-25-0"></span>**Appendix A: Errors Reference**

Since orbBasic isn't tokenized during download both syntactic and runtime errors can occur. ASCII versions are sent via asynchronous message ID 09h in the format:

Line xx: <error message><LF>

or as a 4-byte binary message through ID 0Ah in the format:

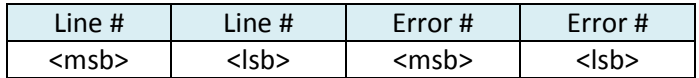

The following error messages are currently defined:

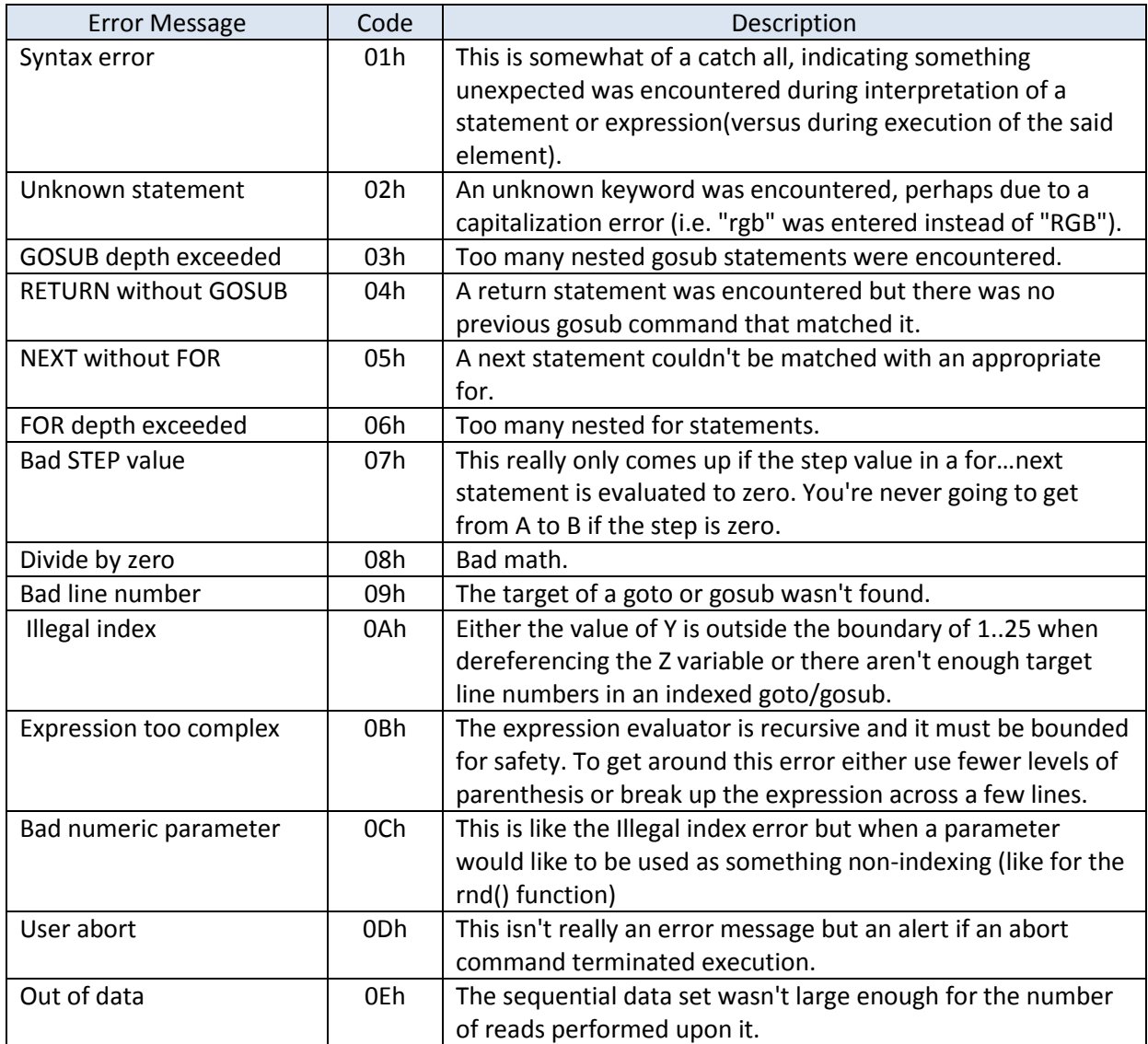

# <span id="page-26-0"></span>**Appendix B: Specifications and Limitations**

As of version 0.9

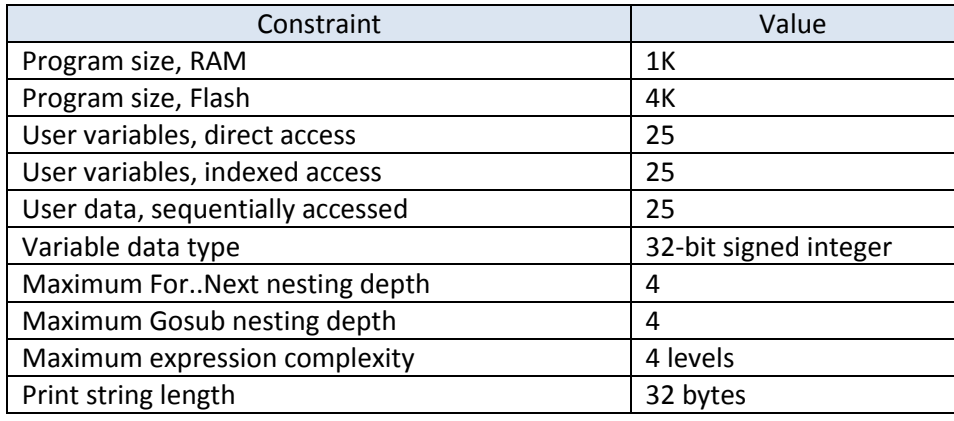

# <span id="page-26-1"></span>**Appendix C: Using Fixed Point Math**

Yes, place all of the tips and tricks here.

# <span id="page-26-2"></span>**Appendix D: Known Issues**

As of version 0.9

- There is no handling of negative literal numbers, like "A = -9". The workaround is to form an expression,  $'A = 0 - 9$ ".
- There is no support for an "input" statement. I'm working on how best to abstract this.
- You can send down programs with unsorted line numbers and it will run top to bottom. But I don't recommend this.
- There is no support for REM; it would burn up important program space anyway. Just write selfdocumenting code and you'll be fine.
- I suggest coding simple expressions until orbBasic 1.4 is released. It's still easy to blow up.

# <span id="page-27-0"></span>**Appendix E: License Statement**

Retrieved from http://dunkels.com/adam/ubasic/license.html on 8/20/2012.

Copyright (c) 2006, Adam Dunkels All rights reserved. Redistribution and use in source and binary forms, with or without modification, are permitted provided that the following conditions are met:

- 1. Redistributions of source code must retain the above copyright notice, this list of conditions and the following disclaimer.
- 2. Redistributions in binary form must reproduce the above copyright notice, this list of conditions and the following disclaimer in the documentation and/or other materials provided with the distribution.
- 3. The name of the author may not be used to endorse or promote products derived from this software without specific prior written permission.

THIS SOFTWARE IS PROVIDED BY THE AUTHOR `AS IS' AND ANY EXPRESS OR IMPLIED WARRANTIES, INCLUDING, BUT NOT LIMITED TO, THE IMPLIED WARRANTIES OF MERCHANTABILITY AND FITNESS FOR A PARTICULAR PURPOSE ARE DISCLAIMED. IN NO EVENT SHALL THE AUTHOR BE LIABLE FOR ANY DIRECT, INDIRECT, INCIDENTAL, SPECIAL, EXEMPLARY, OR CONSEQUENTIAL DAMAGES (INCLUDING, BUT NOT LIMITED TO, PROCUREMENT OF SUBSTITUTE GOODS OR SERVICES; LOSS OF USE, DATA, OR PROFITS; OR BUSINESS INTERRUPTION) HOWEVER CAUSED AND ON ANY THEORY OF LIABILITY, WHETHER IN CONTRACT, STRICT LIABILITY, OR TORT (INCLUDING NEGLIGENCE OR OTHERWISE) ARISING IN ANY WAY OUT OF THE USE OF THIS SOFTWARE, EVEN IF ADVISED OF THE POSSIBILITY OF SUCH DAMAGE.

# <span id="page-28-0"></span>**Document Revision History**

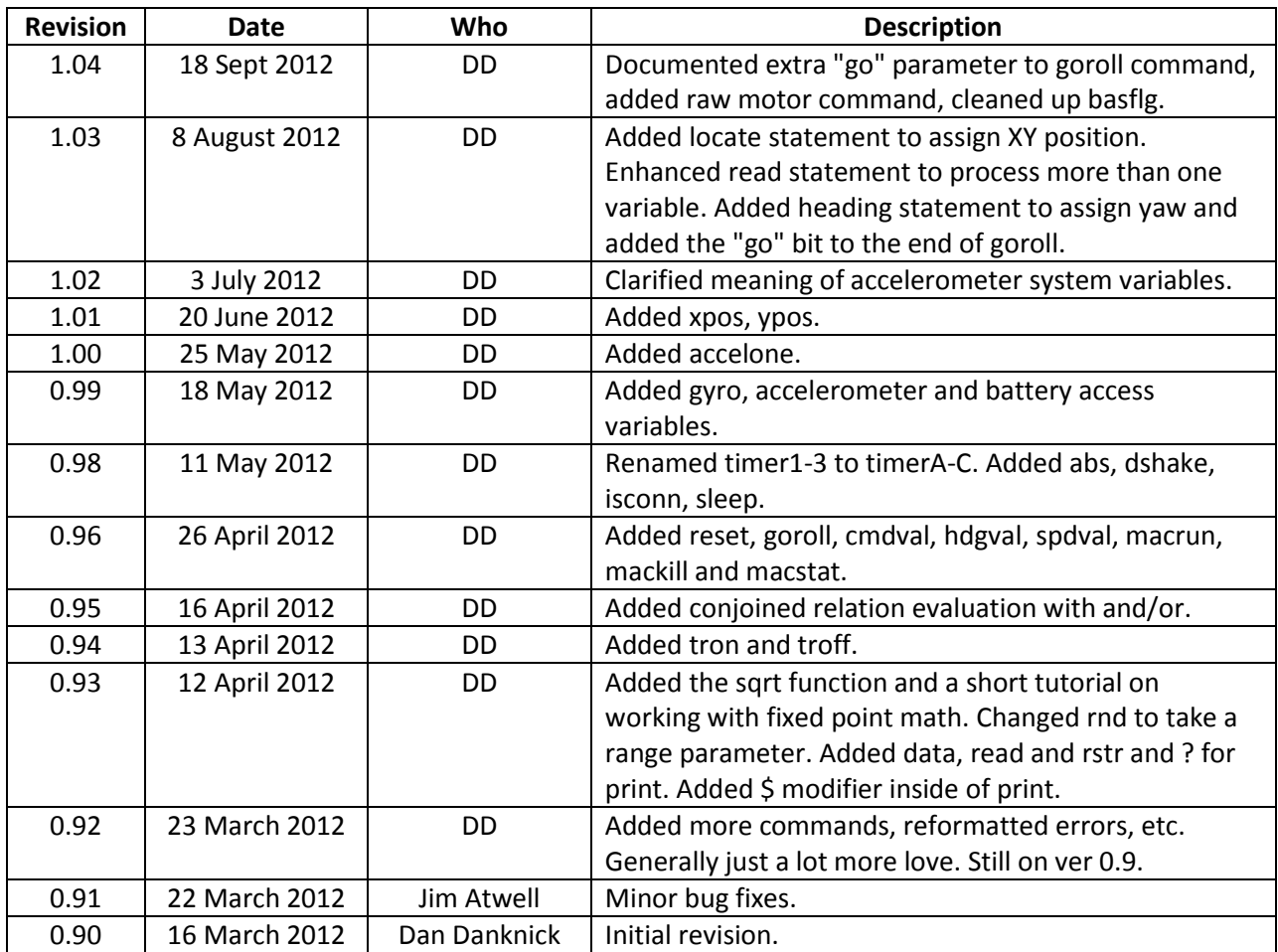